## **Guideline: Medcom**

Medcom er et lukket eksternt borgerrettet kommunikationssystem mellem alle faglige parter som fx sygehus, praktiserende læger.

Medcom har fire nationale standarder, som bruges til elektronisk kommunikation mellem hjemmepleje og sygehus, når en borger indlægges og udskrives.

Når en borger indlægges overføres dele af en borgerens journal(indlæggelsesrapport) via Medcom som en indlæggelsesadvis.

Den tilknyttede sygeplejerske eller SSA den dag borgeren indlægges – eller den dag man erfarer borgeren er indlagt – skal oprette en indlæggelsesrapport.

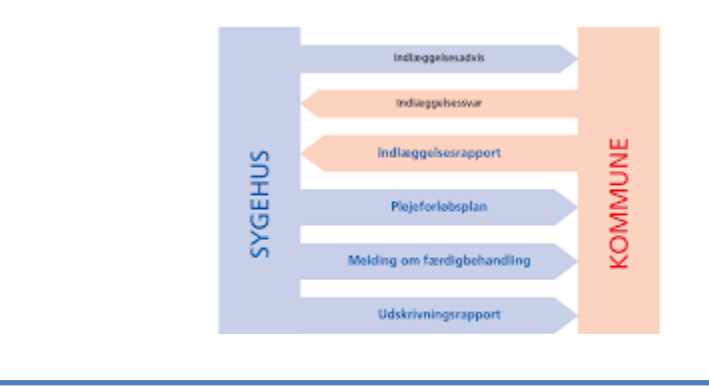

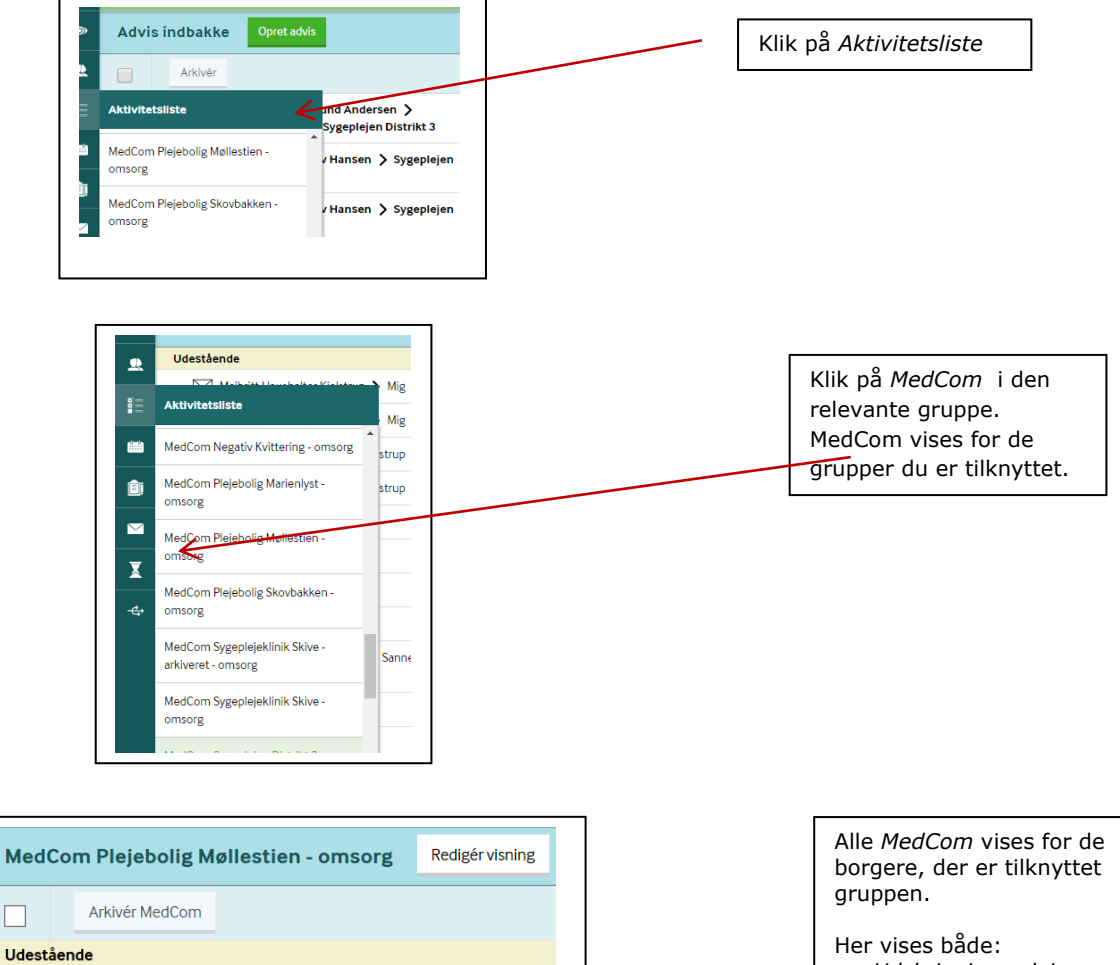

 $\odot$ 

显

 $\frac{g}{2}$ 

鹽

 $\Box$ 

 $\sim$ 

◯ Hospitalsenhed Midt > Skive

FMK er opdateret. Borgerens

Kommune

Udskrivningsadvis

↙

- *Udskrivningsadvis*
- *Udskrivningsrapport*
- *Indlæggelsesadvis*

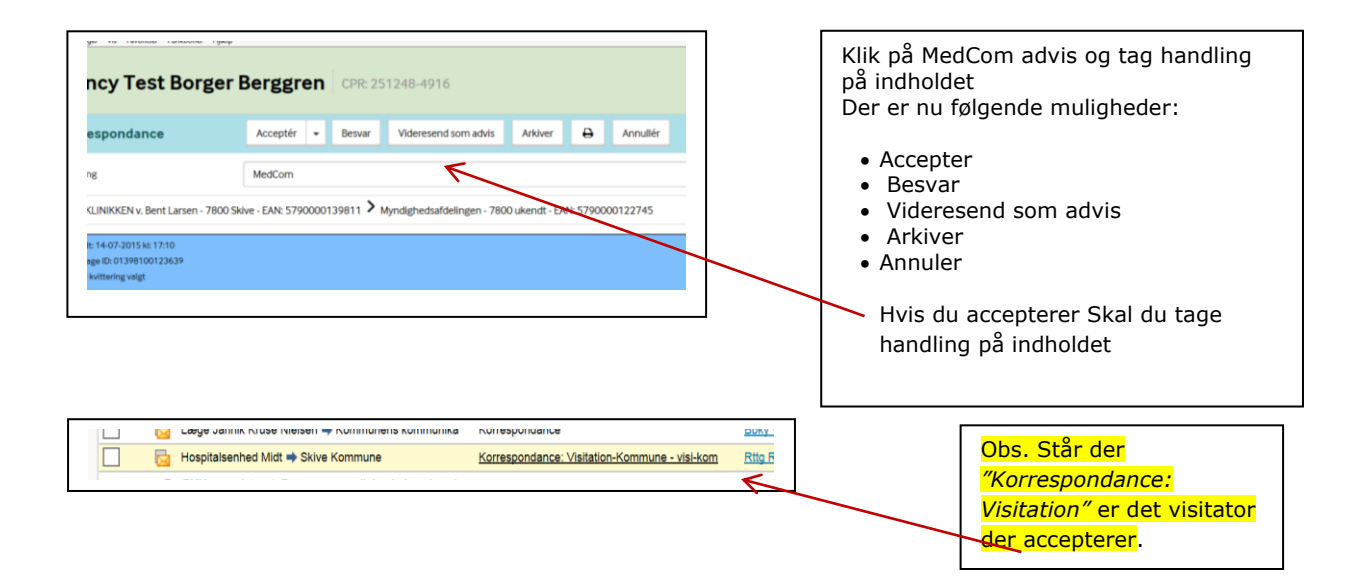

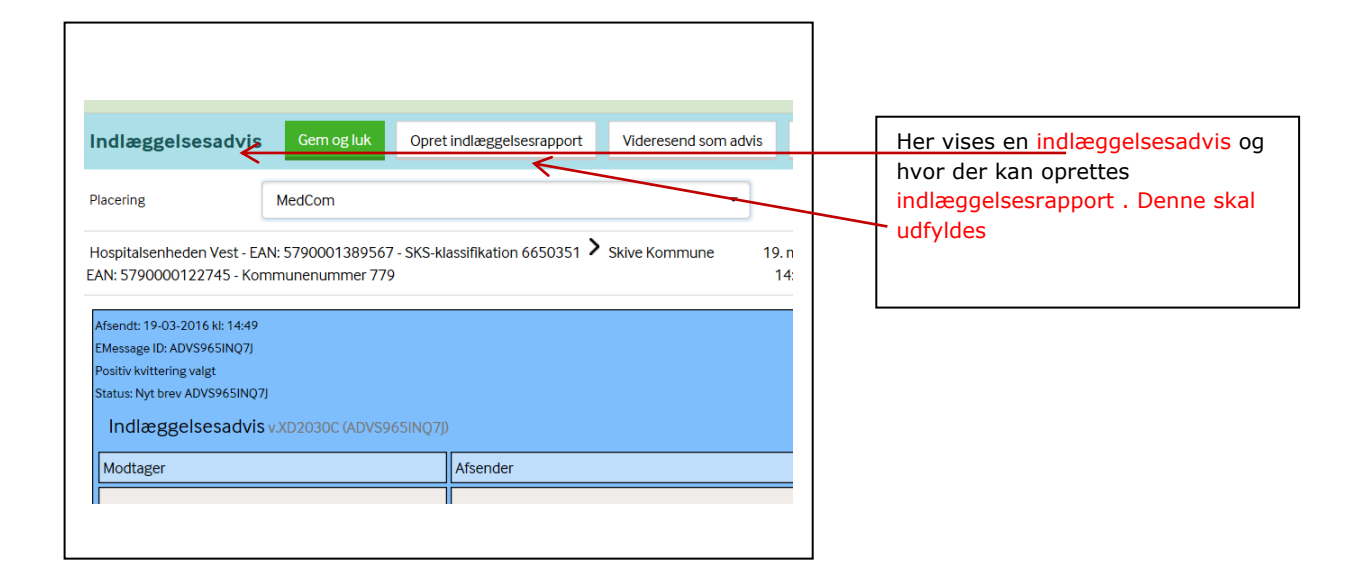

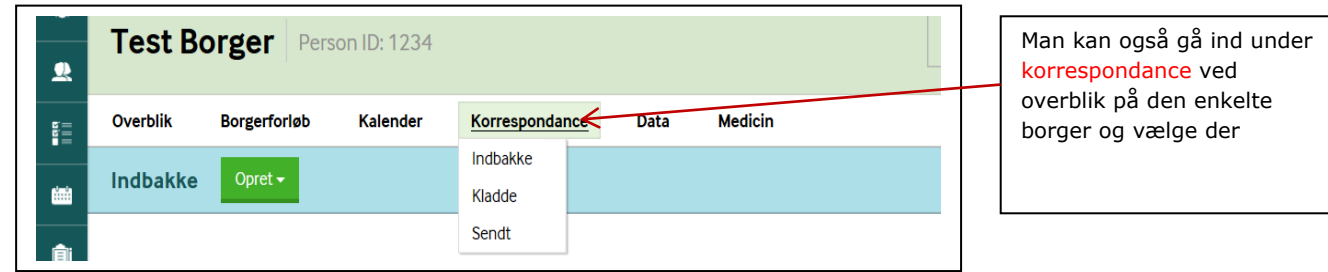

## **Se de MEDCOM der er sendt.**

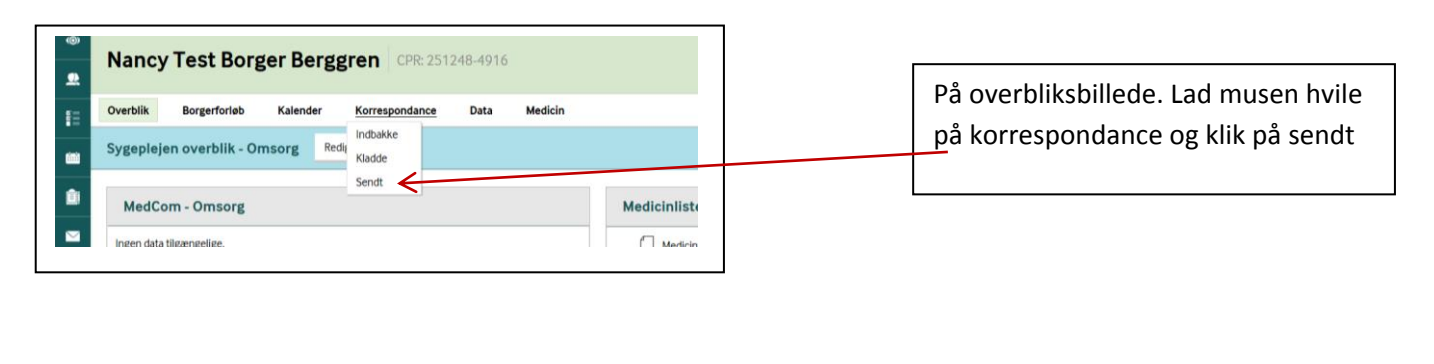

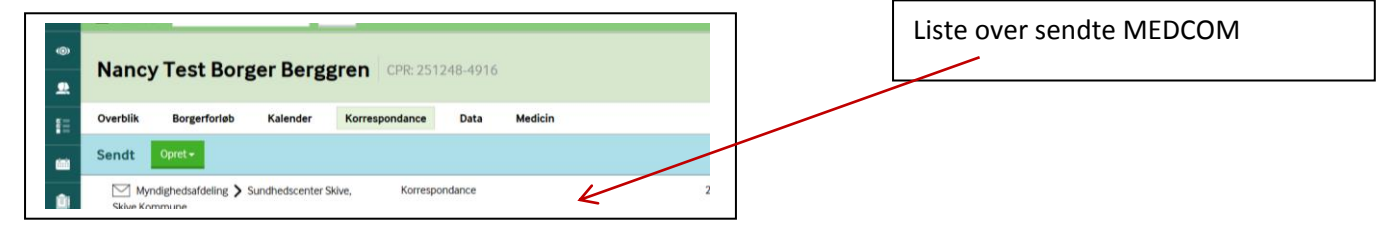

Sidst revideret d 18.7.2016